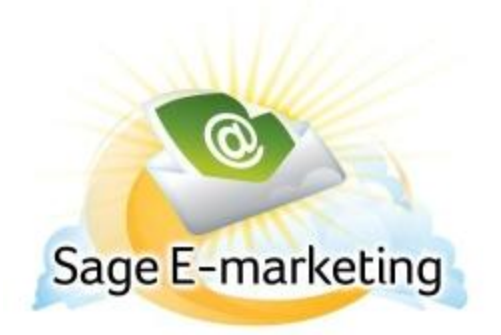

## **Quick Start Guide To:**

## **Drip Marketing Checklist**

- $\Box$  Create Template(s) Here
- $\Box$  Create Contact List CRM Program, List Manager
- $\square$  Drip Marketing > New Campaign Here
- □ Fill out:
- $\Box$  Name, Contact Source, and Type (Anchor, Calendar, Duration)
- □ Select Stage Type (Email, Call List, Postcard, Letter, Fax, Telemarketing, Export)
- $\Box$  Input information:
- □ Stage Info, Stage Details (Email, Call List, Postcard, etc), Send Details (Send On, Fax On, When
- to Call), Contacts (from contact list)
- □ Add Stage
- $\Box$  Continue steps above until all desired stages are created
- □ Launch Campaign Here
- □ Add Contacts

Suspending a Campaign - Here Editing Campaigns - Here Overall Drip Marketing Support – More Drip Marketing Support